Liunx 3: PDF

https://www.100test.com/kao\_ti2020/144/2021\_2022\_Liunx\_E6\_9E  $_B6E7_AB_c103_144124.htm$ 

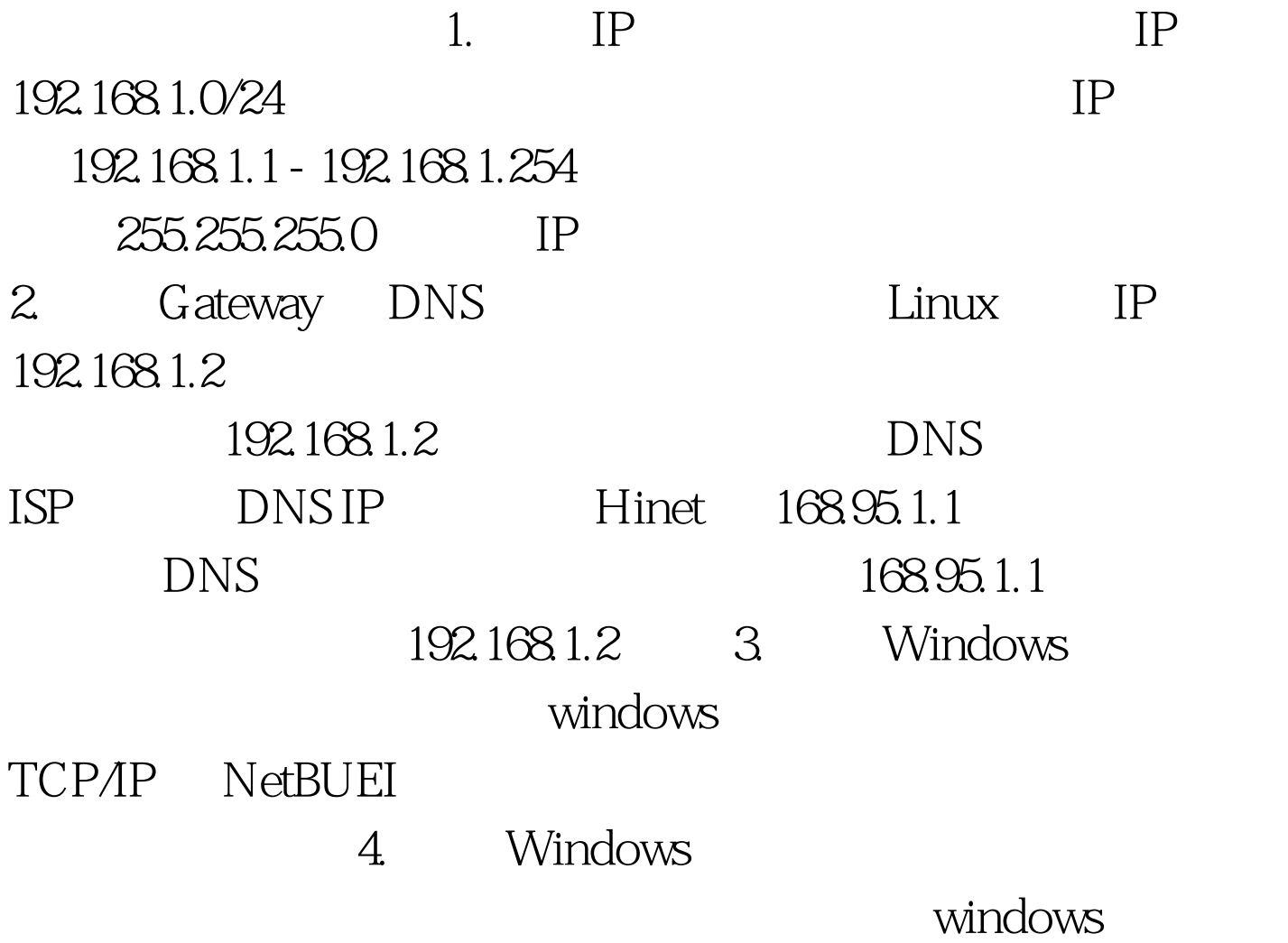

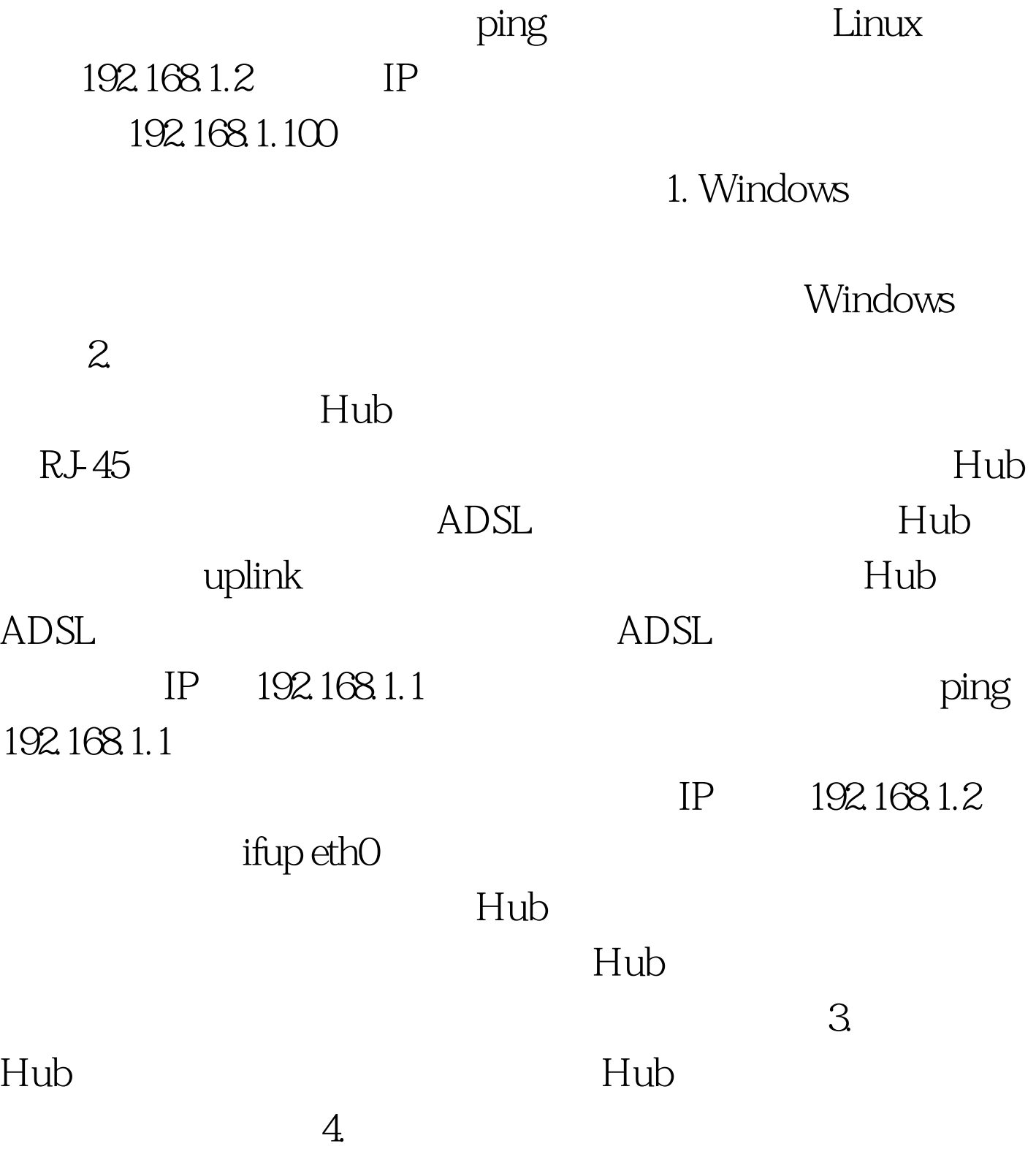

 $100Test$ www.100test.com